SÉPTIMA EDICIÓN

# MANUAL PARA CITAR EN APA

GUÍA PARA ESTUDIANTES, INVESTIGADORES Y DOCENTES

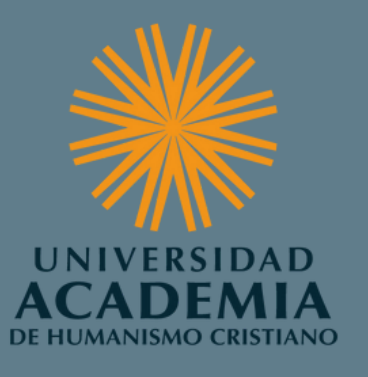

DIRECCIÓN DE BIBLIOTECAS

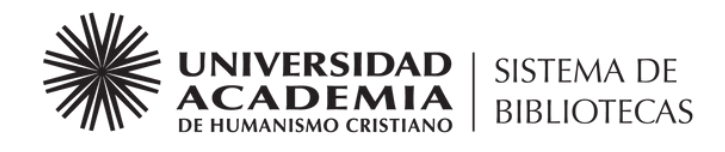

### Manual creado a partir de la séptima edición del Manual de Publicación de la Asociación Psicológica Americana

Mayo, 2021

# TABLA DE CONTENIDOS

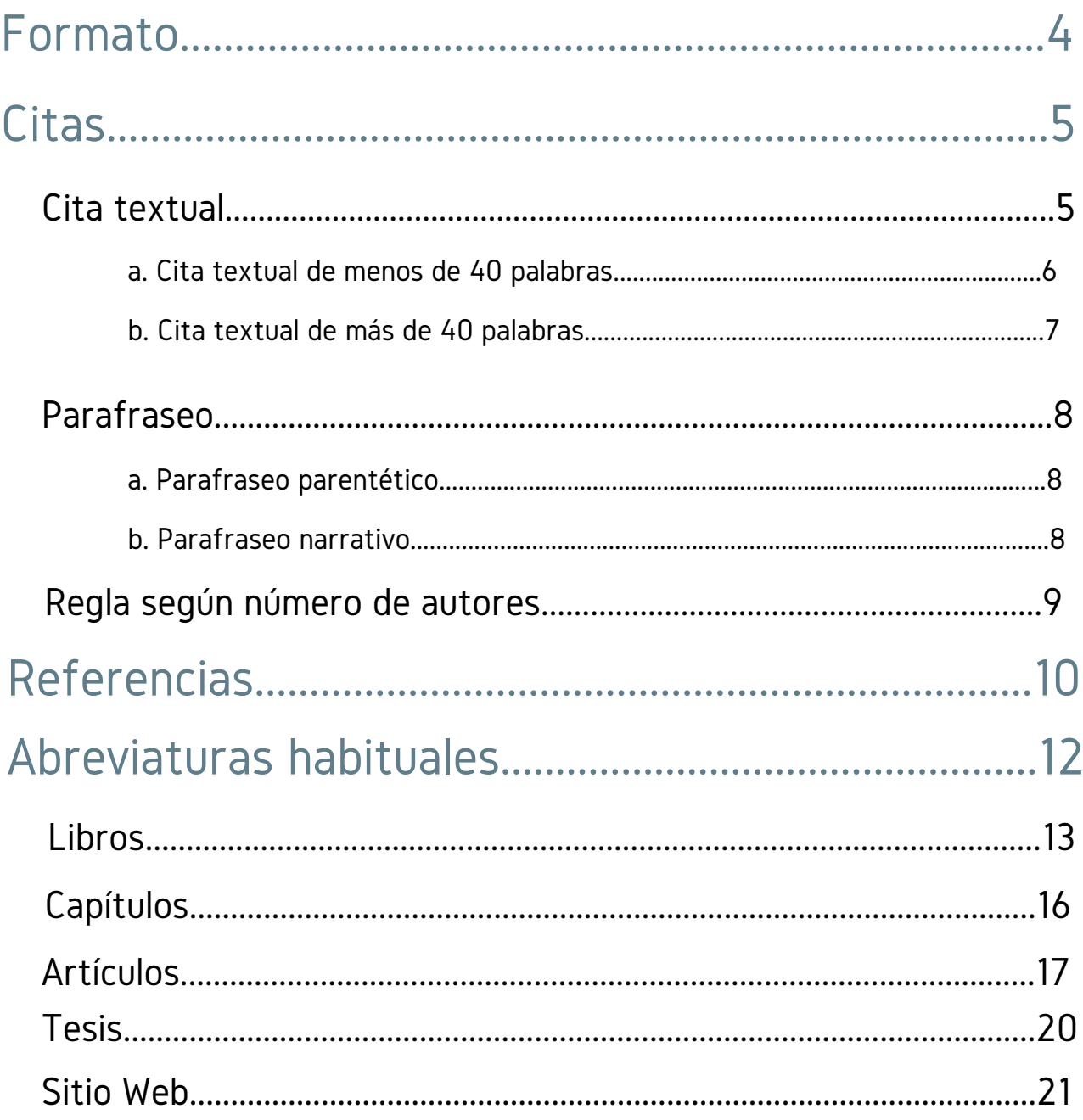

# F OR M AT O

Las Normas APA cubren muchos aspectos formales de un documento. Uno de ellos responde a los aspectos formales, los cuales se explican a continuación:

#### Tamaño de papel:

la hoja debe ser tamaño carta (21.59 cm x 27.94 cm).

#### Margen:

debe ser de 2,5 cm o 1 pulgada e igual en todos los lados de la hoja (inferior, superior, derecho e izquierdo).

#### Sangría:

En la primera línea de cada párrafo a 1.27 cm. Sangría francesa de 1.27 cm en las referencias.

#### Tipo de letra:

las fuentes pueden ser Arial (tamaño 11), Times New Roman (tamaño 12) o Calibri (tamaño 11), Computer Modern (tamaño 10), Georgia (tamaño 11), con un interlineado doble.

#### Numeración:

las páginas se enumeran en la esquina superior derecha, en números arábigos. Además, la numeración comienza en la portada y contraportada, quedando a criterio su visualización.

#### Título:

debe ir centrado, en negrita y con un máximo de 12 palabras. La autoría debe estar en la parte inferior y centrado. Luego el país, ciudad y fecha. En caso de existir afiliación a alguna institución, ésta debe ir señalada antes de la ciudad y el país, y separada por una coma.

#### Portada:

la portada debe contener datos como nombre de la universidad, facultad y carrera.

Esta información debe ir centrada en el borde superior de la página o luego de la autoría.

En la escritura académica, las citas en texto ayudan a reconocer las contribuciones de otros en un trabajo, de manera que los lectores de dicho texto puedan reconocer tales contribuciones tanto en la construcción del texto, como en el análisis crítico realizado.

Las normas APA utilizan el sistema de citas autor fecha, de forma que una entrada de cita en el texto redactado lleve a un listado de referencias o bibliografías.

Existen dos tipos de citas, dependiendo de lo que se quiera dar énfasis; en la cita narrativa el autor se incluye en la redacción del párrafo y se destaca la idea específica de un autor, en cambio, en la cita parentética (entre paréntesis) se da énfasis a una idea por sobre la relevancia de un autor determinado.

### Cita textual

La cita textual o directa, reproduce palabras literalmente del trabajo de otro autor o de un trabajo propio publicado anteriormente. Se utilizan cuando el texto da una definición exacta o cuando es memorable. En otras palabras, se usa cuando no existe otra forma de redactarlo o lo que ahí se expresa se ajusta (en su totalidad) a la idea que se desea presentar para dar sentido al análisis. Para citar de manera textual se deben incluir los siguientes datos: apellido del autor, año de publicación y número de página. Éstos, pueden ir dispuestos tanto en la narrativa como al final de la fuente, o una mezcla de ambos.

#### a. Cita textual de menos de 40 palabras:

Para citas textuales de menos de 40 palabras, agregar comillas al comienzo y al final de la selección. Insertar puntos suspensivos al comienzo y al final solo si la fuente original los incluye. Incluya el autor y el año de publicación en la oración y luego coloque el número de página u otra información de ubicación entre paréntesis después de la cita. Si la selección incluye comillas (") dentro del texto, cambiarlas por comillas simples (').

#### Ejemplos

Cita parentética

"la continua evolución de los puntos de referencia y las profundas transformaciones del mercado laboral, exigen una intensa búsqueda de mayor y más amplia competencia de acción de los profesionales del futuro" (Martínez, 2009, p. 129)

Cita narrativa

Según Martínez (2009), "la continua evolución de los puntos de referencia y las profundas transformaciones del mercado laboral, exigen una intensa búsqueda de mayor y más amplia competencia de acción de los profesionales del futuro" (p. 129), de manera que las mallas curriculares pueden verse afectadas a futuro.

#### b. Cita textual de más de 40 palabras:

Las citas de 40 palabras o más se agrupan en bloque, es decir, fuera del párrafo redactado en cuestión. Para ello, no se utilizan comillas, se coloca una línea más abajo del párrafo y con una sangría a todo el bloque de 1,27 cms. del margen izquierdo. No es necesario agregar espacio adicional antes o después del bloque. No incluir punto después del paréntesis de cierre en ninguno de los casos.

#### Ejemplos

#### Cita parentética:

Para llegar a ser autónomo, un estudiante debe desarrollar las habilidades cognitivas tales como pensar, analizar, emitir juicios, argumentar, etc., que le permitirán ir haciendo camino en su deambular académico:

el objetivo fundamental que indica la investigación meta cognitiva es que el alumno sea autónomo, maduro, eficaz y que sepa trabajar por sí mismo. Y cuando esto se logre, no necesitará tanto las explicaciones minuciosas, detalladas y repetidas del profesor, y podrá estudiar por sí mismo, aprenderá mejor lo esencial (comprenderá más y memorizando mecánicamente menos), sabrá usar lo que sabe y exponerlo (Burón, 1993, p. 136)

#### Cita narrativa:

Para llegar a ser autónomo, un estudiante debe desarrollar las habilidades cognitivas tales como pensar, analizar, emitir juicios, argumentar, etc., que le permitirán ir haciendo camino en su deambular académico. Por ello, Burón señala en 1993 lo siguiente:

el objetivo fundamental que indica la investigación meta cognitiva es que el alumno sea autónomo, maduro, eficaz y que sepa trabajar por sí mismo. Y cuando esto se logre, no necesitará tanto las explicaciones minuciosas, detalladas y repetidas del profesor, y podrá estudiar por sí mismo, aprenderá mejor lo esencial (comprenderá más y memorizando mecánicamente menos), sabrá usar lo que sabe y exponerlo (p. 136)

### Parafraseo

Parafraseo

Una paráfrasis reafirma la idea de otro (o su propia idea publicada anteriormente) en sus propias palabras. La paráfrasis le permite resumir y sintetizar información de una o más fuentes, centrarse en información importante, comparar y contrastar detalles relevantes. Aunque no es obligatorio proporcionar un número de página o párrafo en la cita, puede incluir uno (además del autor y el año de publicación) cuando ayudaría a los lectores interesados a ubicar el pasaje relevante dentro de un trabajo largo o complejo (por ejemplo, un libro).

Parafraseo parentético

La existencia de las desigualdades es innegable, eso no quiere decir que no sean corregibles, pero hay que considerar que es muy difícil que desaparezca todo tipo de desigualdad. La desigualdad está estrechamente ligada al lugar dentro de la sociedad donde se nace, la religión bajo la cual está regida esa sociedad, las condiciones para el desarrollo personal (Bobbio, 1995), es común atribuir a la izquierda mayor sensibilidad en la disminución de las desigualdades.

Parafraseo narrativo

La existencia de las desigualdades es innegable, eso no quiere decir que no sean corregibles, pero hay que considerar que es muy difícil que desaparezca todo tipo de desigualdad. Bobbio (1995) plantea que la desigualdad está estrechamente ligada al lugar dentro de la sociedad donde se nace, la religión bajo la cual está regida esa sociedad, las condiciones para el desarrollo personal.

### Regla según número de autores

Si la cita tiene un autor:

- Cita Parentética: (Ferrater Mora, 2014)  $\bullet$
- Cita Narrativa: Ferrater Mora (2014)  $\bullet$

Si la cita tiene dos autores:

- Cita Parentética: (Lipovetsky y Juvin, 2011)
- Cita Narrativa: Lipovetsky y Juvin (2011)

Si la cita tiene tres o más autores:

- Cita Parentética: (Rosenblitt et al., 2013)
- Cita Narrativa: Rosenblitt et al. (2013)

Cada fuente que cites en el documento debe aparecer en su lista de referencias; por lo tanto, cada entrada en la lista de referencia debe haber sido citada en su texto. De lo contrario, deberás agregar la entrada en la [bibliografía](https://normas-apa.org/bibliografia/). En una bibliografía puedes incluir trabajos que de alguna manera [influenciaran](https://normas-apa.org/bibliografia/) en el texto que escribiste pero que no fueron citados.

### Formato

La lista de referencias debe iniciar en una nueva página separada del texto. El título de esta página debe ser "Referencias" y debe estar centrado en la parte superior de la página. La palabra Referencias debe ir en negrita. No subraye o use comillas para el título. Todo el texto debe estar a doble espacio al igual que el resto de tu ensayo.

Además, cada entrada en su lista de referencia debe tener una sangría francesa a media pulgada (1,27 cm) del margen izquierdo.

### Elementos de una referencia

Cada entradas en una lista de referencia debe incluir los cuatro elementos básicos de una referencia: el [autor,](https://normas-apa.org/referencias/componentes/autor-editor/) fecha de [publicación,](https://normas-apa.org/referencias/componentes/) título del [trabajo](https://normas-apa.org/referencias/componentes/titulo/) y fuente para [recuperación.](https://normas-apa.org/referencias/componentes/fuente-de-publicacion/)

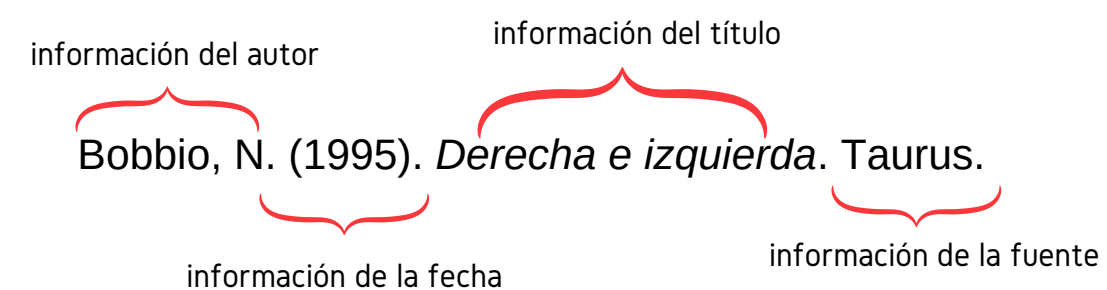

## **REFERENCIAS**

Al momento de construir una referencia, se debe considerar 4 aspectos esenciales: autor/es (¿quién/es es/son responsable/s de la obra?), fecha (¿cuándo se publicó la obra?), título (¿cómo se llama esta obra?) y fuente (¿dónde puedo recuperar esta obra?).

El autor siempre va en formato apellido, primera letra de nombre + punto. En los casos que el autor tenga más de un nombre, colocar las primeras letras de ambos nombres seguido de un punto:

#### Ejemplo

Renzo Araya → Araya, R.

#### María José Calderón → Calderón, M. J.

Otros aspectos a considerar:

Cuando es un autor se escribe el apellido del autor seguido de la inicial del nombre.

Autor1, A.

De dos a veinte autores se mencionan todos los apellidos e iniciales de nombres. El último elemento se une con "y" en español o con "&" en las fuentes en inglés u otros idiomas.

Autor1, A., Autor2, B. y Autor3, C.

Según la séptima edición de las normas APA, se deben mencionar hasta 20 autores en la referencia. Si son 20 autores o más, incluir los primeros diecinueve autores seguido de "..." y el último autor.

> Autor1, A.A., Autor2, A.A, Autor3, A.A., Autor4, A.A., Autor5, A.A., Autor19, A.A., ... Autor25, A.A.

- Escriba el apellido del autor exactamente como aparece en la obra publicada, incluyendo los apellidos con guion.
- Se considera que una obra no tiene autor cuando su autor es desconocido o no se puede determinar razonablemente. En este caso, se debe desplazar el título de la obra a la posición de autor (seguido de un punto), antes de la fecha de publicación.
- Si, y sólo si, la obra está firmada "Anónimo", utilice "Anónimo" como autor.

# ABRE VIATURAS HABITUALES

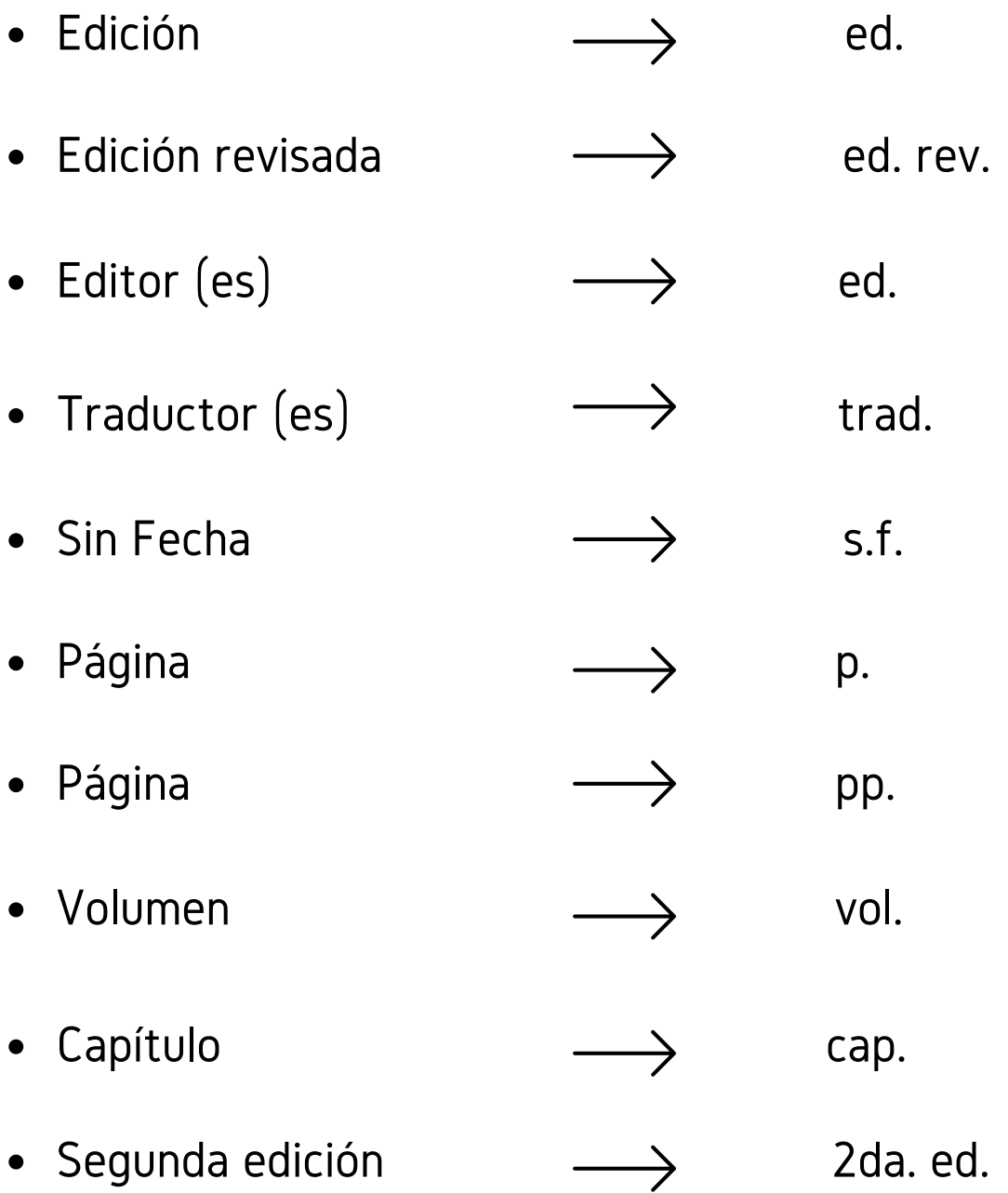

### Libros

- Autor: Apellido(s) e iniciales del nombre. Usar los dos apellidos sólo si es de origen español y así aparece en la fuente. Si es editor o compilador, agregar (ed.) o (comp.) respectivamente luego de las iniciales.
- Año de publicación entre paréntesis, y punto. Si no tiene fecha, agregar "s.f." entre paréntesis.
- Título en cursiva.
- Si tiene edición (la primera no se considera), agregarla luego del punto y entre paréntesis, y punto.
- En la séptima edición de APA, no se incluye el lugar de edición.
- Colocar el nombre de la editorial (sin la palabra "editorial", a menos que forme parte del nombre), y punto final. Si no tiene editorial, colocar [s.n.].

### Libro impreso con un autor

#### Ejemplo

Bobbio, N. (1995). *Derecha e izquierda.* (2a ed.). Taurus.

- Autores: Apellido(s) e iniciales del nombre. Usar los dos apellidos sólo si es de origen español y así aparece en la fuente. Si es editor o compilador, agregar (ed.) o (comp.) respectivamente luego de las iniciales.
- Utilizar el orden de aparición dispuesto en la fuente.
- Separar los nombres por comas, después de los puntos que siguen a las iniciales.
- Antes del último autor utilizar "y" si la fuente es en español o "&" si es inglés u otro idioma.
- Se mencionan hasta veinte autores.
- El resto de los datos se mantiene sin cambios.

Libro impreso con dos autores o más

#### Ejemplo

Leignel, J., Ungaro, T. y Staar, A. (2016). *Digital Transformation: Information System Governance*. Iste.

- Se mantienen las mismas reglas que en los casos anteriores hasta el título.
- Editorial, sólo en caso de que aplique.

Libro con autor

corporativo

- No es necesaria la frase "recuperado de" para agregar URL o DOI.
- En la séptima versión de APA no es necesaria explicitar la plataforma de publicación del libro electrónico.

#### Libro online

#### Ejemplo

Robertson, J. (2005). 10 principles of effective information management. [https://www.steptwo.com.au/files/kmc\\_effectiveim.pdf](https://www.steptwo.com.au/files/kmc_effectiveim.pdf)

#### • Nombre de autor corporativo y punto.

#### Año de publicación entre paréntesis, y punto.

- Título en cursiva.
- Si tiene edición (la primera no se considera), agregarla luego del punto y entre paréntesis, y punto.
- Colocar el nombre de la editorial (sin la palabra "editorial", a menos que forme parte del nombre), y punto final. Si no tiene editorial, colocar [s.n.].

#### Ejemplo

Universidad Nacional de Ecuador. (2012). *La formación basada en competencias profesionales.*

- Autor del capítulo: Apellido(s) e iniciales del nombre. Usar los dos apellidos sólo si es de origen español y así aparece en la fuente.
- Año de publicación entre paréntesis, y punto. Si no tiene fecha, agregar "s.f." entre paréntesis.
- Título y punto.
- Agregar "En" seguido de autor(es) del libro y coma. Si es el mismo autor del capítulo, pasar al siguiente punto.
- Título del libro en cursiva.
- Rango de páginas del capítulo entre paréntesis y separadas por guion, antecedido de "pp."
- El resto de los datos se mantiene, dependiendo del formato (impreso u online).

### Capítulo de libro

#### Ejemplo

Serrano, S. (2013). Revolución, independencia, revolución de la independencia. En Rosenblitt, J. (ed.), *Las revoluciones americanas y la formación de los estados nacionales* (pp. 377-385). Dirección de Bibliotecas, Archivos y Museos.

### Artículos

- Autor: Apellido(s) e iniciales del nombre. Usar los dos apellidos sólo si es de origen español y así aparece en la fuente. Si es editor o compilador, agregar (ed.) o (comp.) respectivamente luego de las iniciales.
- Año de publicación entre paréntesis, y punto. Si no tiene fecha, agregar "s.f." entre paréntesis. Título del artículo y punto.
- Nombre de la revista en cursiva y coma. Volumen en cursiva, y enseguida, número entre paréntesis pero sin cursiva. Coma.
- Rango de páginas separadas por un guion medio y punto final.

Artículo de revista impresa con un autor

#### Ejemplo

Cordero, E. (2019). Los reglamentos como fuente del derecho administrativo y su control jurisdiccional. *Ius et Praxis*, 25(1), 9-30.

Artículo de revista impresa con dos o más autores

- Autores: Apellido(s) e iniciales del nombre. Usar los dos apellidos sólo si es de origen español y así aparece en la fuente.
- Utilizar el orden de aparición dispuesto en la fuente.
- Separar los nombres por comas, después de los puntos que siguen a la(s) inicial(es).
- Antes del último autor utilizar "y" si la fuente es en español, utilizar "&" cuando la fuente es en inglés u otro idioma.
- Se mencionan hasta veinte autores.
- El resto de los datos se mantiene sin cambios.

#### Ejemplo

Jaramillo, O., Bentancur, M. y Sáenz, A. (2018). Evaluación de la formación profesional en archivística: el caso de la Escuela Interamericana de Bibliotecología. *Revista interamericana de Bibliotecología, 41(3), 319-327.*

- Se mantienen las reglas anteriores para la referencia de revistas.
- Se agrega la URL al final, no es necesario anteceder la URL con la frase "recuperado de"

### Artículo de revista online

#### Ejemplo

Gauchi, V. (2012). Aproximación teórica a la relación entre los términos gestión documental, gestión de información y gestión del conocimiento. *Revista española de Documentación Científica*, 35(4), 531-554. <http://redc.revistas.csic.es/index.php/redc/article/view/762>

### Artículo de revista con DOI

- Se mantienen las reglas anteriores para la referencia de revistas.
- Se agrega el enlace al DOI al final.

### Ejemplo

Amador-Baquiro, J., y Muñoz-González, G. (2021). Del alteractivismo al estallido social: acción juvenil colectiva y conectiva (2011 y 2019). *Revista Latinoamericana de Ciencias Sociales, Niñez y Juventud*, 19(1), 176-203. <https://doi.org/10.11600/rlcsnj.19.1.4588>

- Autor del artículo, bajo las mismas reglas de autor que en otros formatos.
- Fecha de la publicación del artículo.
- Título del artículo.
- Nombre del periódico en cursiva, página sin abreviación.

### Artículo de periódico impreso

#### Ejemplo

Betarce, C. (2021, mayo 19). La fuerza feminista llega a la Convención Constitucional. *Publimetro 2*.

### Artículo de periódico online

- Autor del artículo, bajo las mismas reglas de autor que en otros formatos.
- Fecha de la publicación del artículo.
- Título del artículo.
- Nombre del periódico en cursiva.
- Agregar URL del artículo.

#### Ejemplo

Ramos, J. (2021, mayo 19) ¿Universalizar o focalizar las ayudas? Una opinión disidente. *El Mostrador.* [https://www.elmostrador.cl/noticias/opinion/2021/05/19/universalizar-o](https://www.elmostrador.cl/noticias/opinion/2021/05/19/universalizar-o-focalizar-las-ayudas-una-opinion-disidente/)focalizar-las-ayudas-una-opinion-disidente/

### Tesis

- Autor: Apellido(s) e iniciales del nombre. Usar los dos apellidos sólo si es de origen español y así aparece en la fuente.
- Utilizar el orden de aparición dispuesto en la fuente.
- Separar los nombres por comas, después de los puntos que siguen a la(s) inicial(es).
- Antes del último autor utilizar "y" si la fuente es en español, utilizar "&" cuando la fuente es en inglés u otro idioma.
- Año de publicación entre paréntesis y punto.
- Título de la tesis en cursiva y punto.
- Agrega "Tesis doctoral o Tesis de maestría" seguido de coma, el nombre de la institución, ciudad y país, todo entre paréntesis. Punto.
- Agrega la URL cuando corresponda.

#### Ejemplo

Sánchez, U. (2018). *Procedimiento para análisis y descripción de puestos de trabajo con enfoque de competencias laborales en ACINOX Las Tunas* (Tesis de maestría, Universidad de Las Tunas, Las Tunas, México). <http://roa.ult.edu.cu/bitstream/123456789/4148/1/0-Tesis%20Urselia.pdf>

Tesis

### Sitio web

- Autor: Apellido(s) e iniciales del nombre. Usar los dos apellidos sólo si es de origen español y así aparece en la fuente o Nombre de autor corporativo si corresponde.
- Si el artículo o la fuente a citar no tiene autor individual, el nombre del sitio pasa a la autoría y no debe repetirse el dato.
- Fecha de la visita.
- Nombre o título en cursiva, seguido del nombre del sitio web.
- Agregar la URL del sitio.

#### Ejemplo

Universidad Academia de Humanismo Cristiano (2021, 17 de mayo). *Misión, visión y principios institucionales*.<http://www.academia.cl/universidad/mision>

### Sitio web

### Principales actualizaciones séptima edición

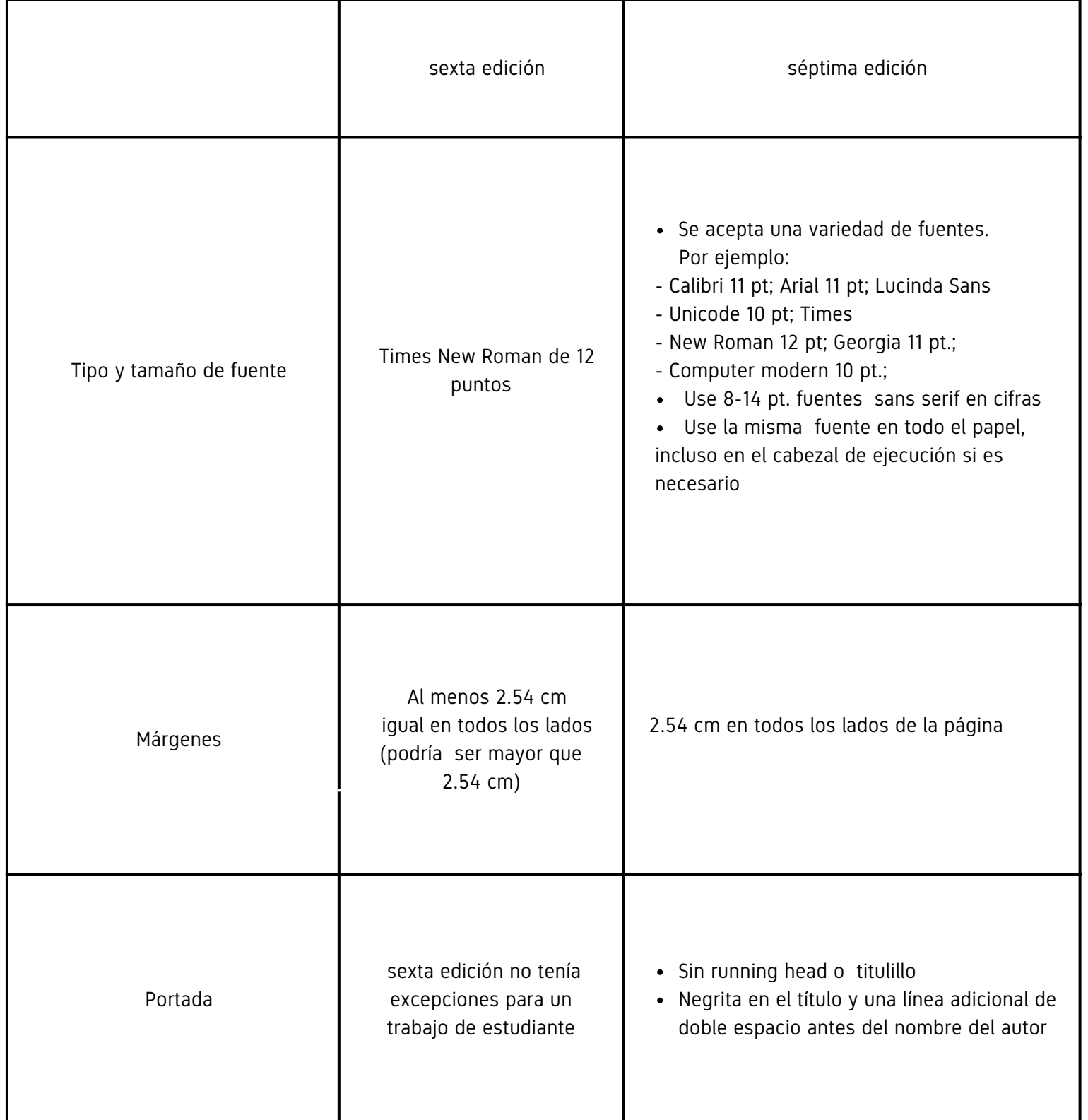

### Principales actualizaciones séptima edición

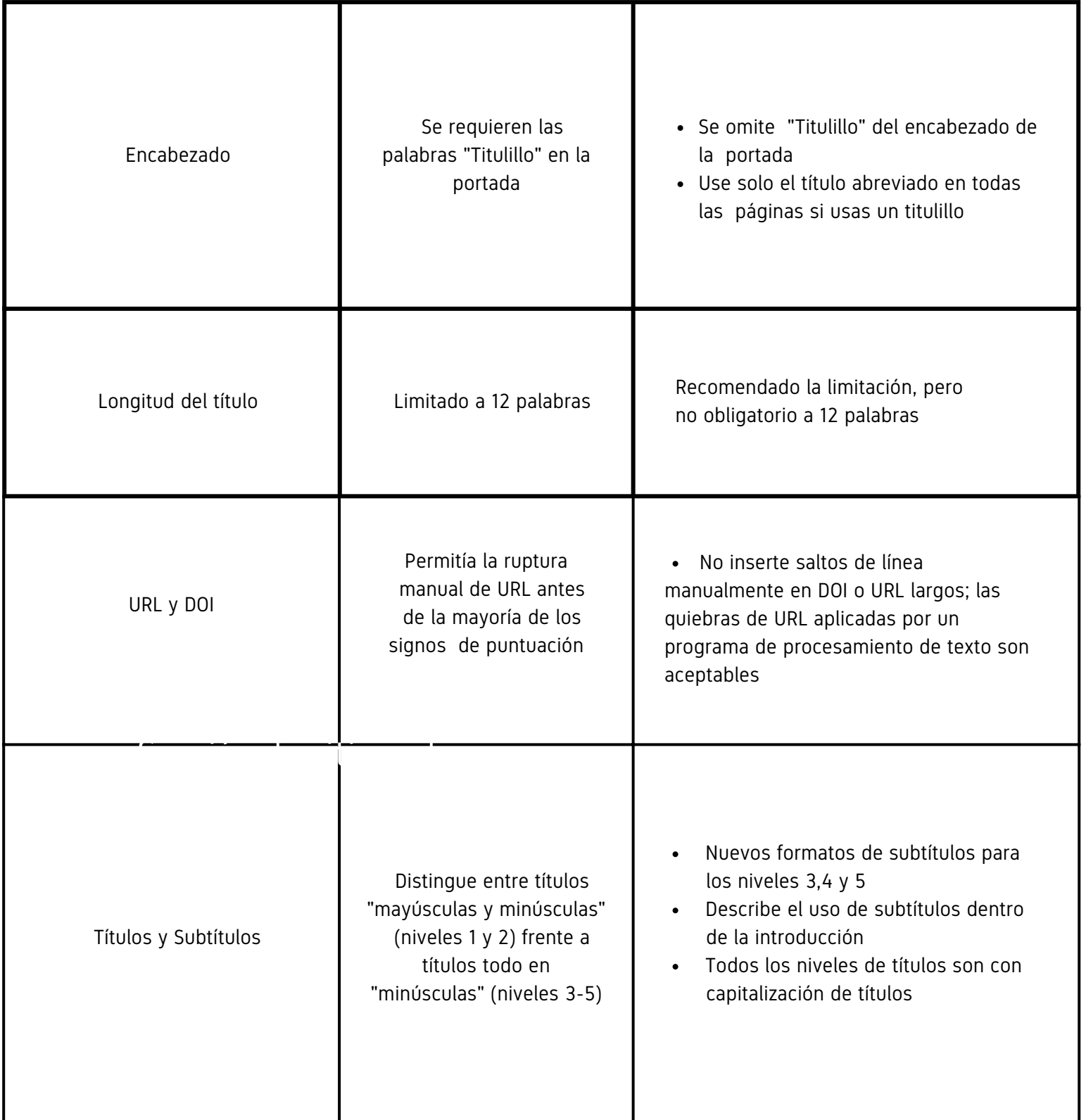

### Principales actualizaciones séptima edición

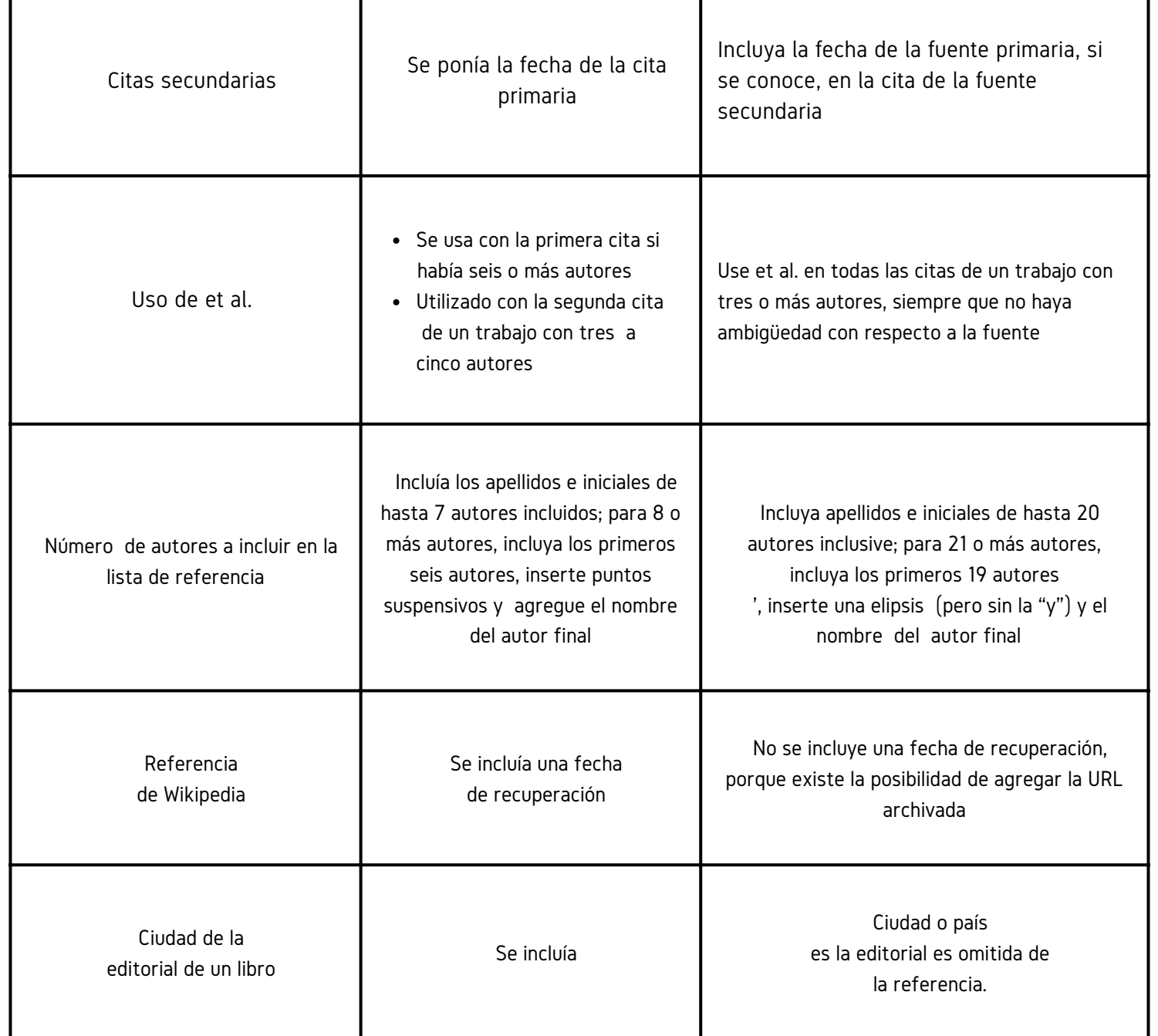

# ESTE MATERIAL SE REALIZÓ BASADO EN LO SIGUIENTES DOCUMENTOS

Referencias:

- American Psychological Association. (2019). Publication Manual of the American Psychological Association (7th ed.). [https://doi.org/10.1037/0000165 000](https://doi.org/10.1037/0000165%20000)

- Centro de Escritura Javeriano. (2020). Normas APA, séptima edición. Pontificia Universidad Javeriana, seccional Cali. https://www2.javerianacali.edu.co/centro escritura/recursos/manualdenormasapaseptimaedicion#gsc.tab= 0%C2%A0

# ¿ T I ENE S DUDAS ?

Recuerda que para más información puedes comunicarte a biblioteca@academia.cl